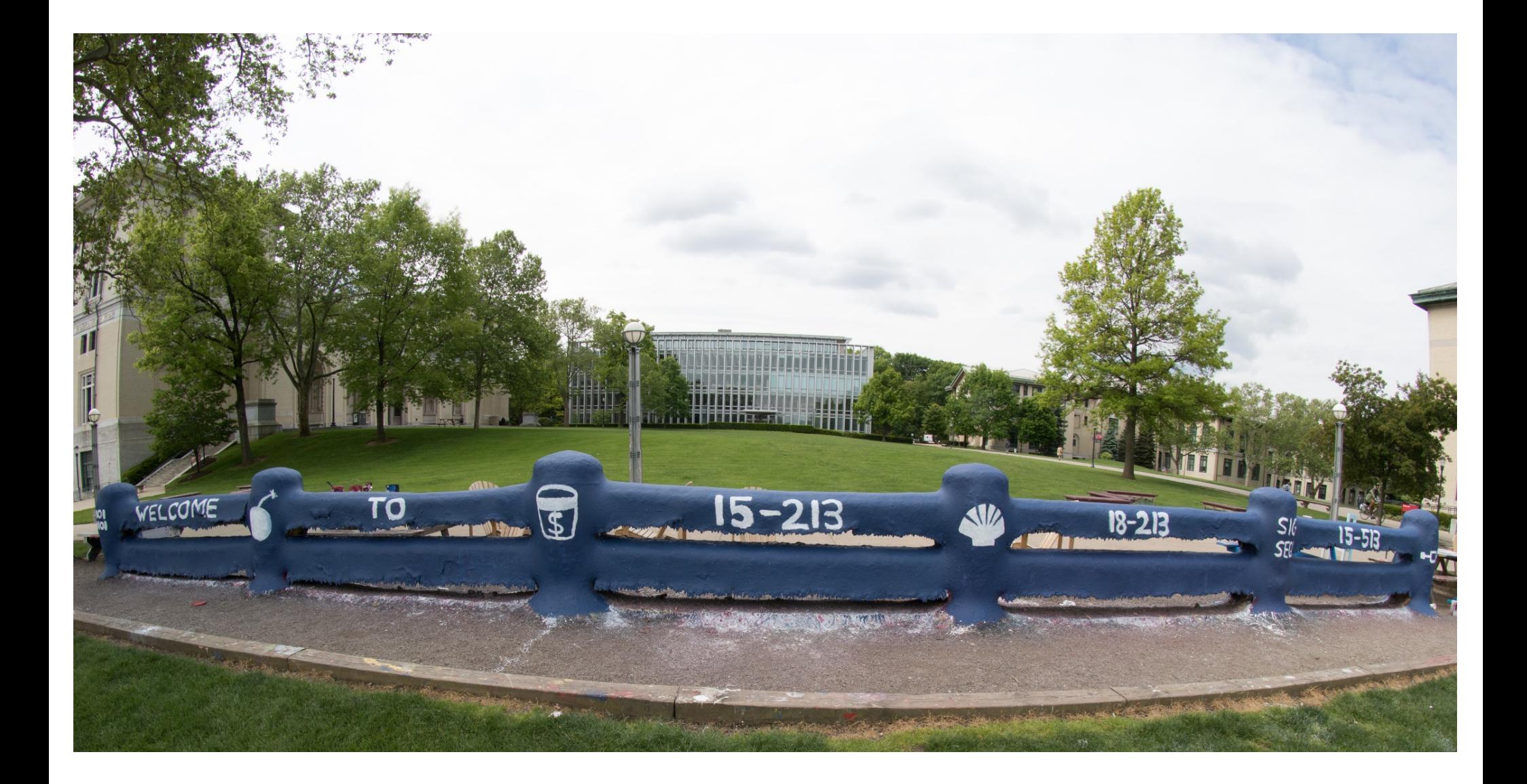

# **Linking**

15-213: Introduction to Computer Systems 13<sup>th</sup> Lecture, October 9th, 2018

# **Today**

### ¢ **Linking**

- Motivation
- What it does
- How it works
- Dynamic linking

### ■ Case study: Library interpositioning

### **Example C Program**

```
int sum(int *a, int n);
int array[2] = {1, 2};
int main(int argc, char** argv)
{
   int val = sum(array, 2);
   return val;
}
                               int sum(int *a, int n)
                               {
                                   int i, s = 0;
                                   for (i = 0; i < n; i++) {
                                       s += a[i];
                                   }
                                   return s;
                               }
                     main.c sum.c
```
# **Linking**

¢ **Programs are translated and linked using a** *compiler driver***:**

- § linux> *gcc -Og -o prog main.c sum.c*
- § linux> *./prog*

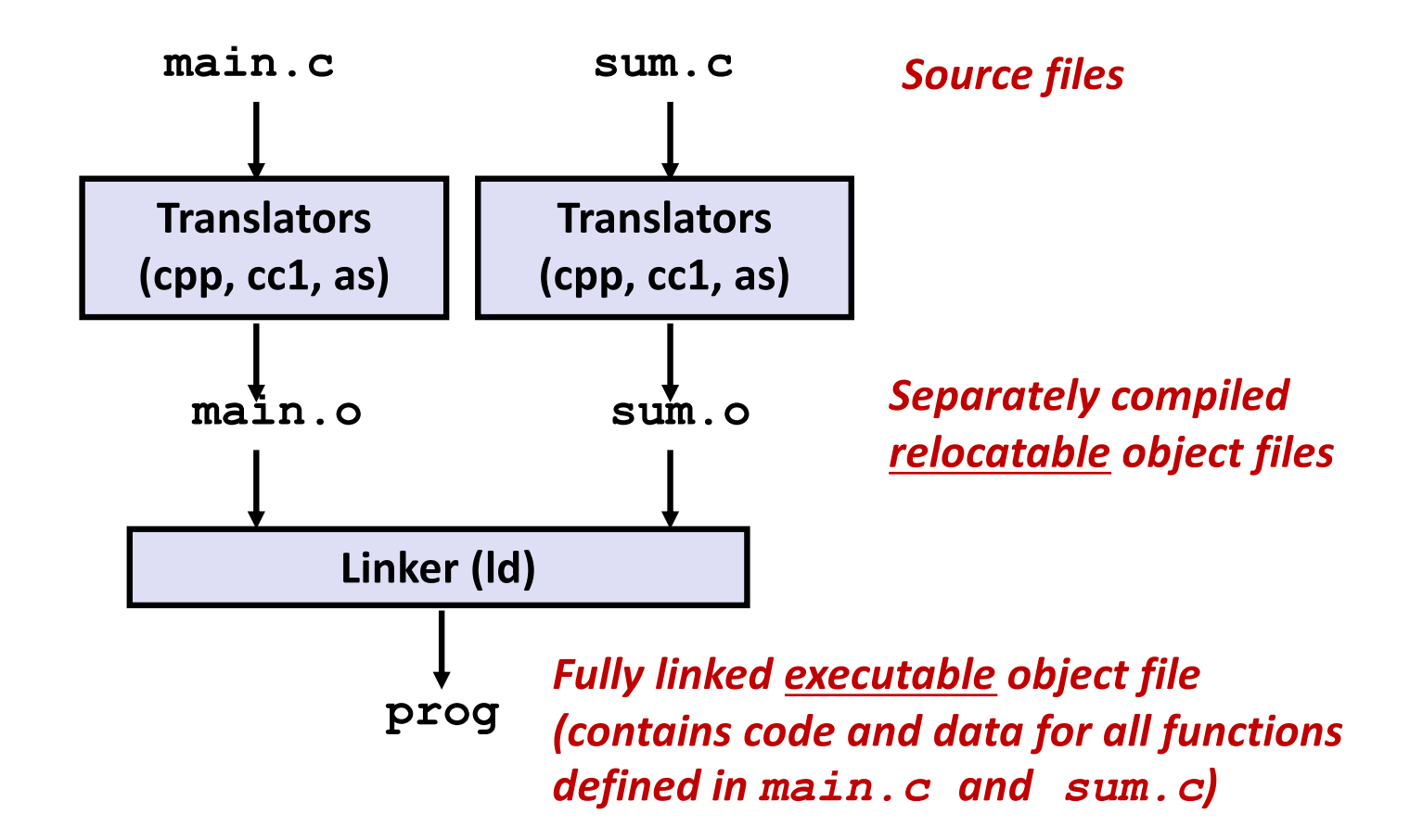

# **Why Linkers?**

- Reason 1: Modularity
	- Program can be written as a collection of smaller source files, rather than one monolithic mass.
	- Can build libraries of common functions (more on this later)
		- § e.g., Math library, standard C library

# **Why Linkers? (cont)**

### ¢ **Reason 2: Efficiency**

- § Time: Separate compilation
	- Change one source file, compile, and then relink.
	- § No need to recompile other source files.
	- Can compile multiple files concurrently.
- Space: Libraries
	- Common functions can be aggregated into a single file...
	- § **Option 1:** *Static Linking*
		- Executable files and running memory images contain only the library code they actually use
	- § **Option 2:** *Dynamic linking*
		- Executable files contain no library code
		- During execution, single copy of library code can be shared across all executing processes

## **What Do Linkers Do?**

### ■ Step 1: Symbol resolution

- Programs define and reference *symbols* (global variables and functions):
	- § **void swap() {…} /\* define symbol swap \*/**
	- § **swap(); /\* reference symbol swap \*/**
	- § **int \*xp = &x; /\* define symbol xp, reference x \*/**
- Symbol definitions are stored in object file (by assembler) in *symbol table*.
	- § Symbol table is an array of entries
	- Each entry includes name, size, and location of symbol.
- § **During symbol resolution step, the linker associates each symbol reference with exactly one symbol definition.**

### **Symbols in Example C Program**

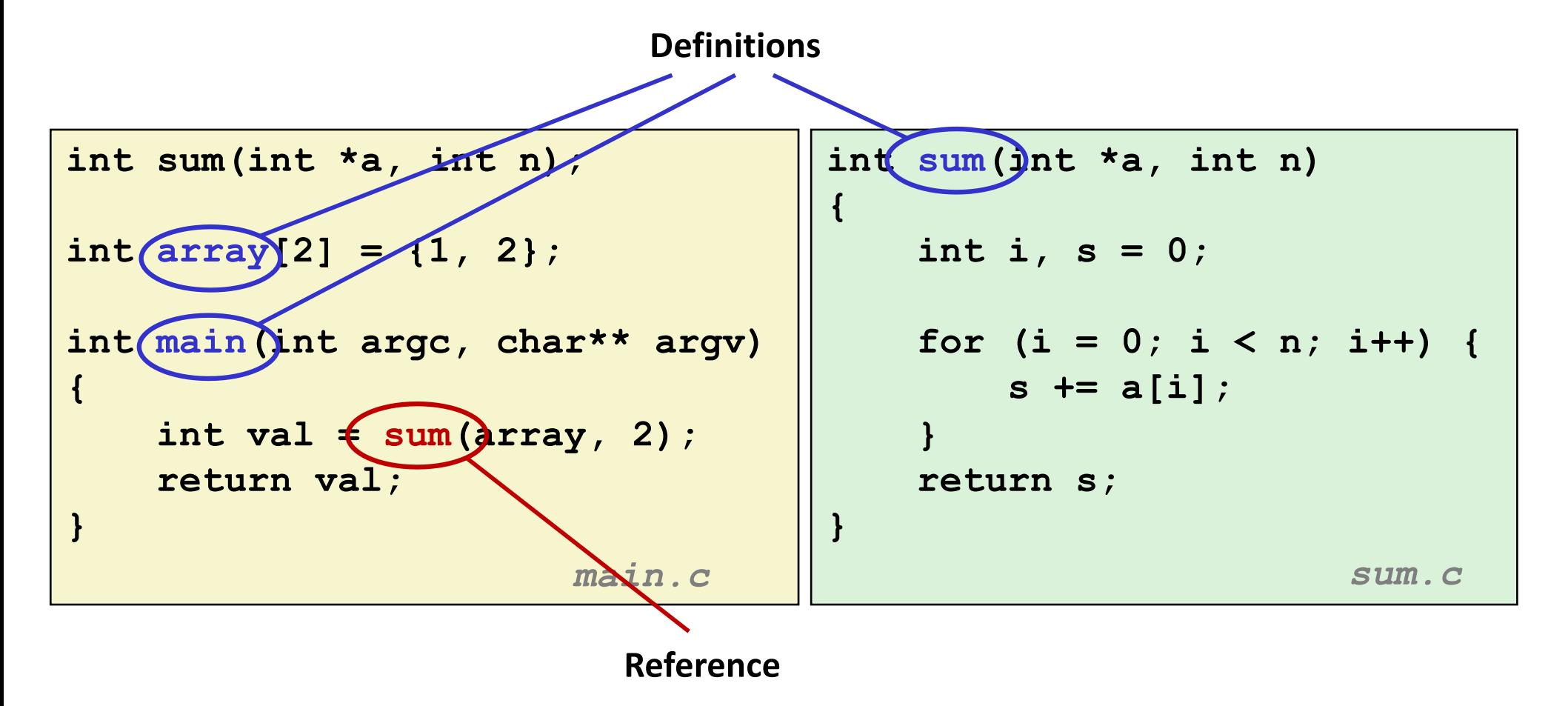

# **What Do Linkers Do? (cont)**

### ■ Step 2: Relocation

- § Merges separate code and data sections into single sections
- Relocates symbols from their relative locations in the  $\cdot \circ$  files to their final absolute memory locations in the executable.
- Updates all references to these symbols to reflect their new positions.

#### **Let's look at these two steps in more detail….**

# **Three Kinds of Object Files (Modules)**

### ¢ **Relocatable object file (.o file)**

- § Contains code and data in a form that can be combined with other relocatable object files to form executable object file.
	- Each .  $\circ$  file is produced from exactly one source (.  $\circ$ ) file

#### ¢ **Executable object file (a.out file)**

§ Contains code and data in a form that can be copied directly into memory and then executed.

### ¢ **Shared object file (.so file)**

- § Special type of relocatable object file that can be loaded into memory and linked dynamically, at either load time or run-time.
- § Called *Dynamic Link Libraries* (DLLs) by Windows

# **Executable and Linkable Format (ELF)**

■ Standard binary format for object files

#### ¢ **One unified format for**

- Relocatable object files (. $\circ$ ),
- **Executable object files**  $(a \cdot out)$
- Shared object files (. so)

#### ¢ **Generic name: ELF binaries**

**0**

# **ELF Object File Format**

#### ¢ **Elf header**

Word size, byte ordering, file type (.o, exec, .so), machine type, etc.

#### ¢ **Segment header table**

- Page size, virtual addresses memory segments (sections), segment sizes.
- ¢ **.text section**
	- § Code
- ¢ **.rodata section**
	- Read only data: jump tables, string constants, ...

#### ¢ **.data section**

§ Initialized global variables

#### ¢ **.bss section**

- § Uninitialized global variables
- § "Block Started by Symbol"
- § "Better Save Space"
- § Has section header but occupies no space

Bryant and O'Hallaron, Computer Systems: A Programmer's Perspective, Third Edition **13**

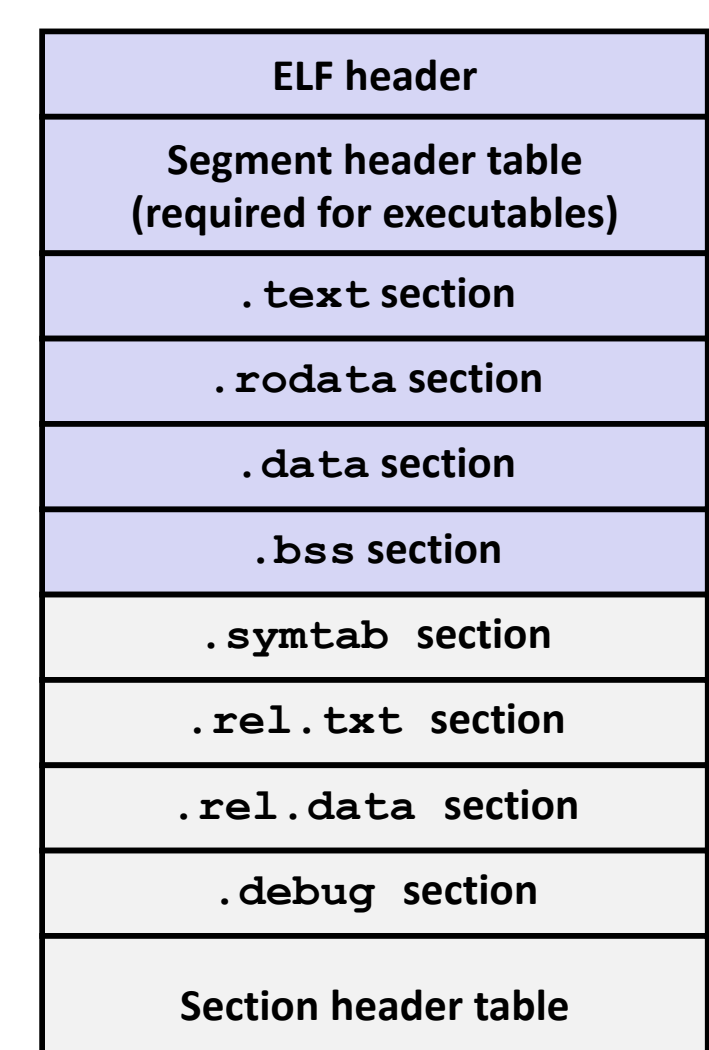

# **ELF Object File Format (cont.)**

#### ¢ **.symtab section**

- Symbol table
- § Procedure and static variable names
- § Section names and locations

#### ¢ **.rel.text section**

- § Relocation info for **.text** section
- $\blacksquare$  Addresses of instructions that will need to be modified in the executable
- § Instructions for modifying.

#### ¢ **.rel.data section**

- § Relocation info for **.data** section
- § Addresses of pointer data that will need to be modified in the merged executable
- ¢ **.debug section**
	- § Info for symbolic debugging (**gcc -g**)
- ¢ **Section header table**
	- § Offsets and sizes of each section

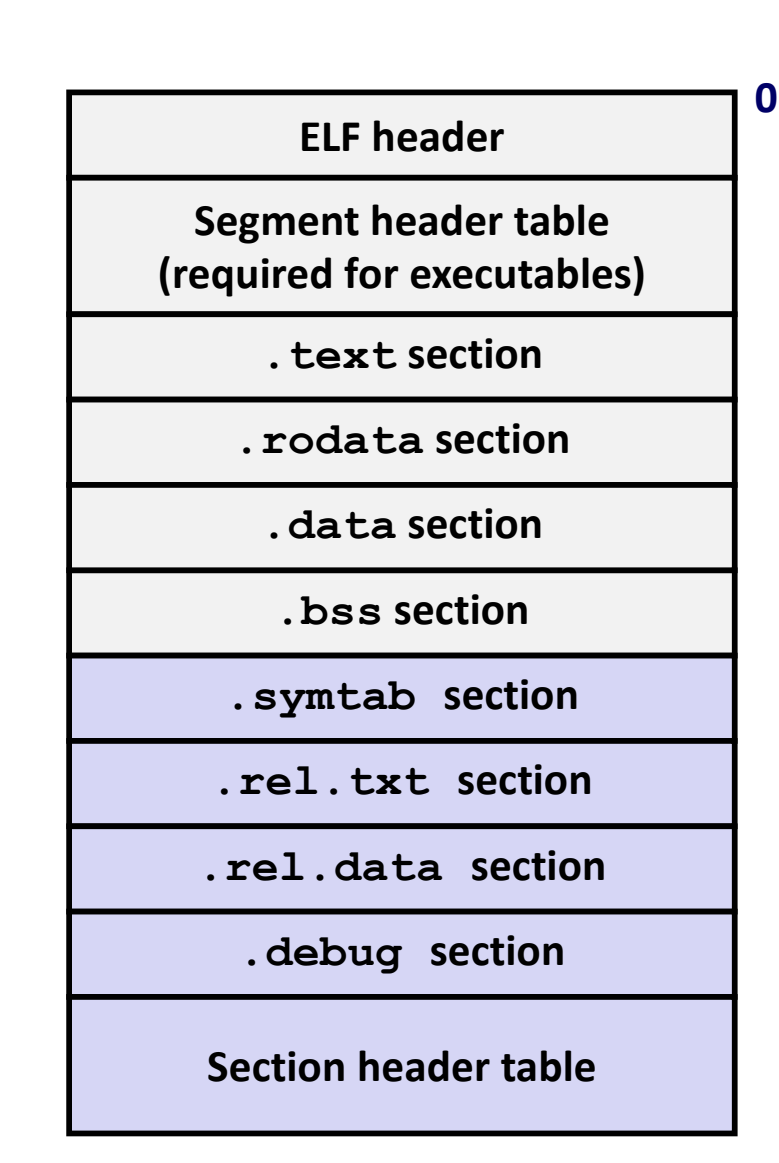

## **Linker Symbols**

### ¢ **Global symbols**

- Symbols defined by module *m* that can be referenced by other modules.
- E.g.: non-static C functions and non-static global variables.

### ¢ **External symbols**

§ Global symbols that are referenced by module *m* but defined by some other module.

### ¢ **Local symbols**

- Symbols that are defined and referenced exclusively by module *m*.
- E.g.: C functions and global variables defined with the static attribute.
- § **Local linker symbols are** *not* **local program variables**

## **Step 1: Symbol Resolution**

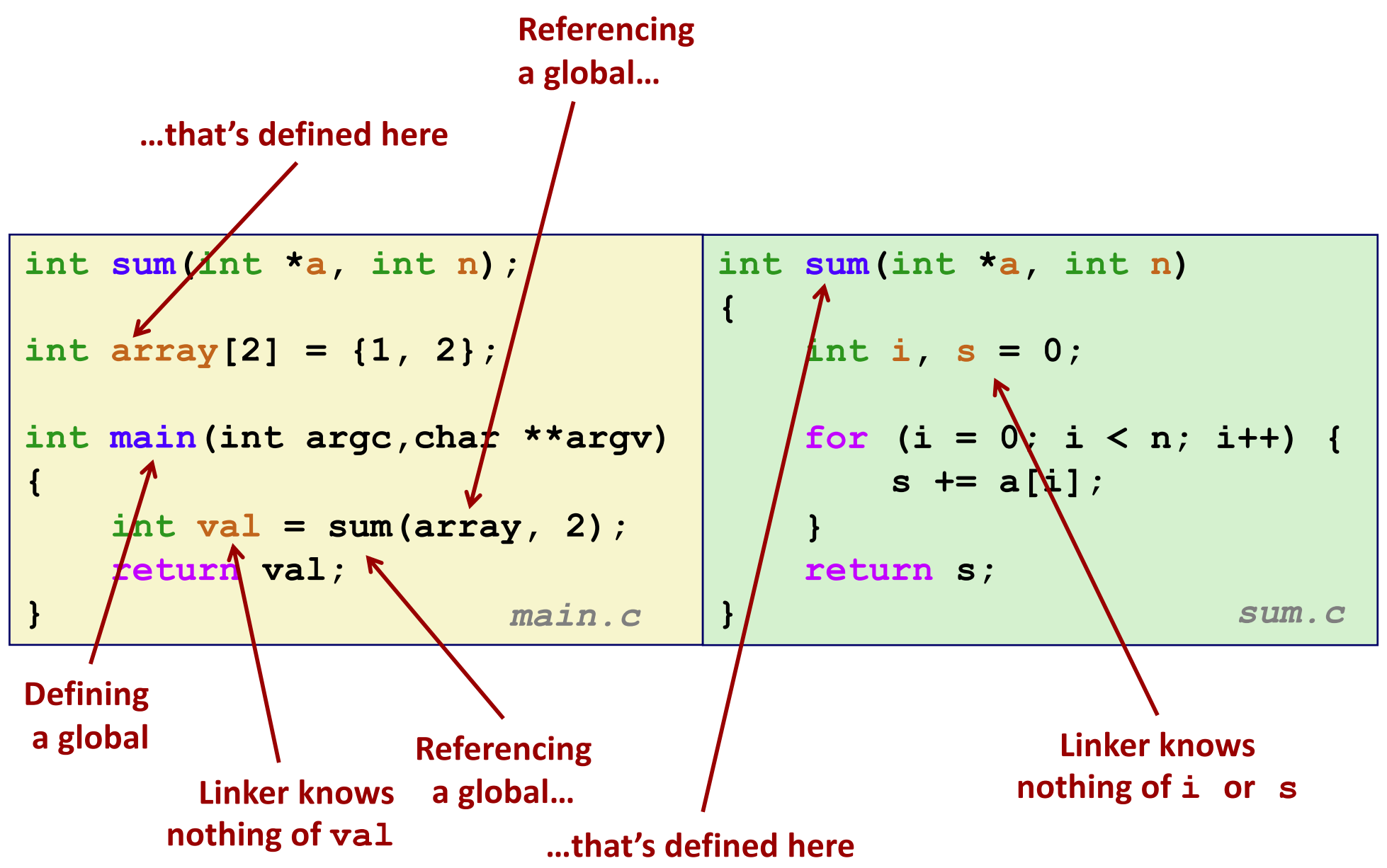

Bryant and O'Hallaron, Computer Systems: A Programmer's Perspective, Third Edition **16**

# **Symbol Identification**

#### *Which* **of the following names will be in the symbol table of symbols.o? Names:**

**symbols.c:**

```
int time;
int foo(int a) {
  int b = a + 1;
  return b;
}
int main(int argc,
         char* argv[]) {
  printf("%d\n", foo(5));
  return 0;
}
```
• **time**

- **foo**
- **a**
- **argc**
- **argv**
- **b**
- **main**
- **printf**
- **Others? "%d\n"**

```
Can find this with readelf:
  linux> readelf –s symbols.o
```
### **Local Symbols**

### ■ Local non-static C variables vs. local static C variables

- **E** local non-static C variables: stored on the stack
- local static C variables: stored in either . bss, or . data

```
Bryant and O'Hallard, Computer Systems: A Programmer's Perspective, Third Edition 18<br>
a Programmer's Perspective, Third Edition 18<br>
a Programmer's Perspective, Third Edition 18
     static int x = 15;
     int f() {
            static int x = 17;
            return x++;
     }
     int g() {
            static int x = 19;
            return x += 14;
     }
     int h() {
            return x += 27;
     }
                    static-local.c
```
**Compiler allocates space in .data for each definition of x**

**Creates local symbols in the symbol table with unique names, e.g., x, x.1721 and x.1724.**

# **How Linker Resolves Duplicate Symbol Definitions**

### ¢ **Program symbols are either** *strong* **or** *weak*

- **Strong**: procedures and initialized globals
- **Weak**: uninitialized globals
	- § Or ones declared with specifier **extern**

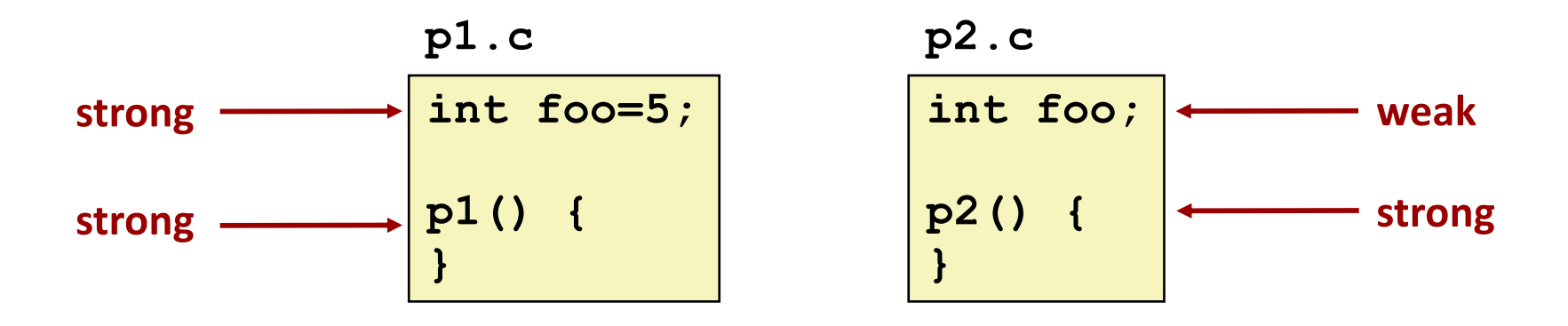

# **Linker's Symbol Rules**

### ¢ **Rule 1: Multiple strong symbols are not allowed**

- Each item can be defined only once
- § Otherwise: Linker error
- ¢ **Rule 2: Given a strong symbol and multiple weak symbols, choose the strong symbol**
	- References to the weak symbol resolve to the strong symbol
- Rule 3: If there are multiple weak symbols, pick an arbitrary **one**
	- § Can override this with **gcc –fno-common**

### ¢ **Puzzles on the next slide**

Bryant and O'Hallaron, Computer Systems: A Programmer's Perspective, Third Edition **20**

## **Linker Puzzles**

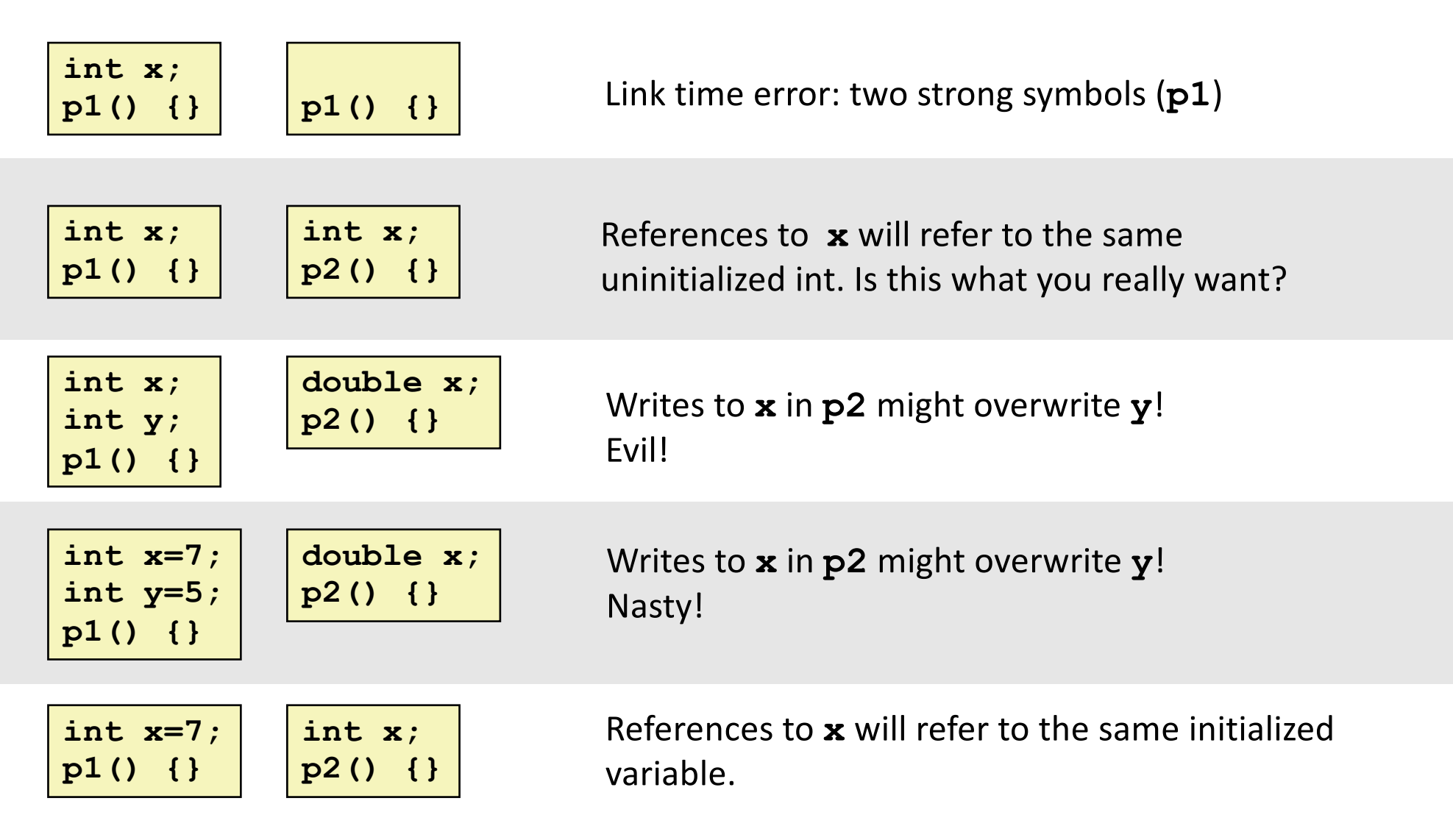

#### **Important: Linker does not do type checking.**

### **Type Mismatch Example**

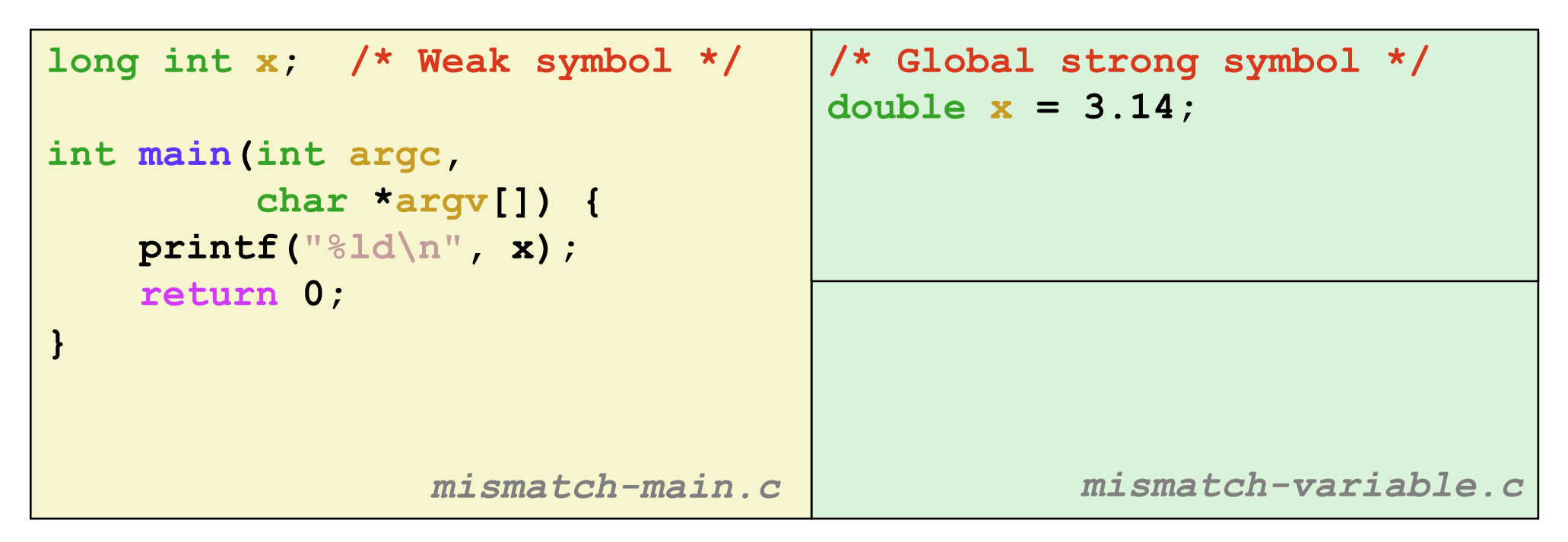

¢ **Compiles without any errors or warnings**

¢ **What gets printed?**

## **Global Variables**

■ **Avoid if you can** 

#### ¢ **Otherwise**

- § Use **static** if you can
- Initialize if you define a global variable
- Use extern if you reference an external global variable
	- § Treated as weak symbol
	- § But also causes linker error if not defined in some file

# **Use of extern in .h Files (#1)**

| #include "global.h"        |
|----------------------------|
| int $f()$ {<br>return q+1; |
| $\mathbf{I}$               |

$$
\begin{array}{c}\n \texttt{cl.c} \\
 \hline\n \end{array}\n \qquad \qquad \texttt{global.h}
$$

**extern int g; int f();**

#### **c2.c**

```
#include <stdio.h>
#include "global.h"
int g = 0;
int main(int argc, char argv[]) {
 int t = f();
 printf("Calling f yields %d\n", t);
 return 0;
}
```
# **Use of .h Files (#2)**

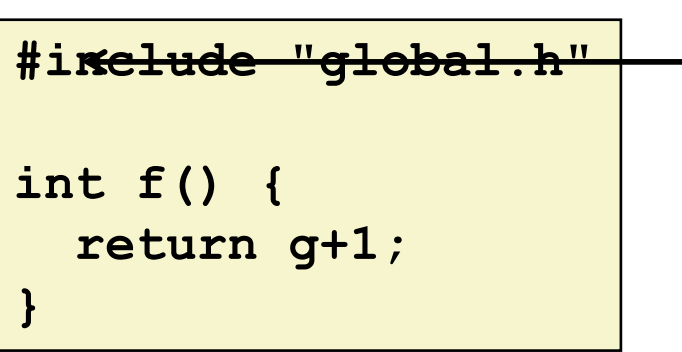

**c1.c global.h**

 $\overline{\mathbf{a}}$  **int**  $\overline{\mathbf{a}}$ ر<br>atic int in **static intervalse intervalse intervalse intervalse intervalse intervalse intervalse intervalse intervalse inte extern int g; static int init = 0;**

**#else**

**extern int g; static int init = 0;**

**#endif**

**c2.c**

```
#define INITIALIZE
#include <stdio.h>
#include "global.h"
int main(int argc, char** argv) {
  if (init)
    // do something, e.g., g=31;
  int t = f();
 printf("Calling f yields %d\n", t);
  return 0;
}
                            int g = 23;
                            static int init = 1;
```
## **Step 2: Relocation**

### **Relocatable Object Files**

#### **Executable Object File**

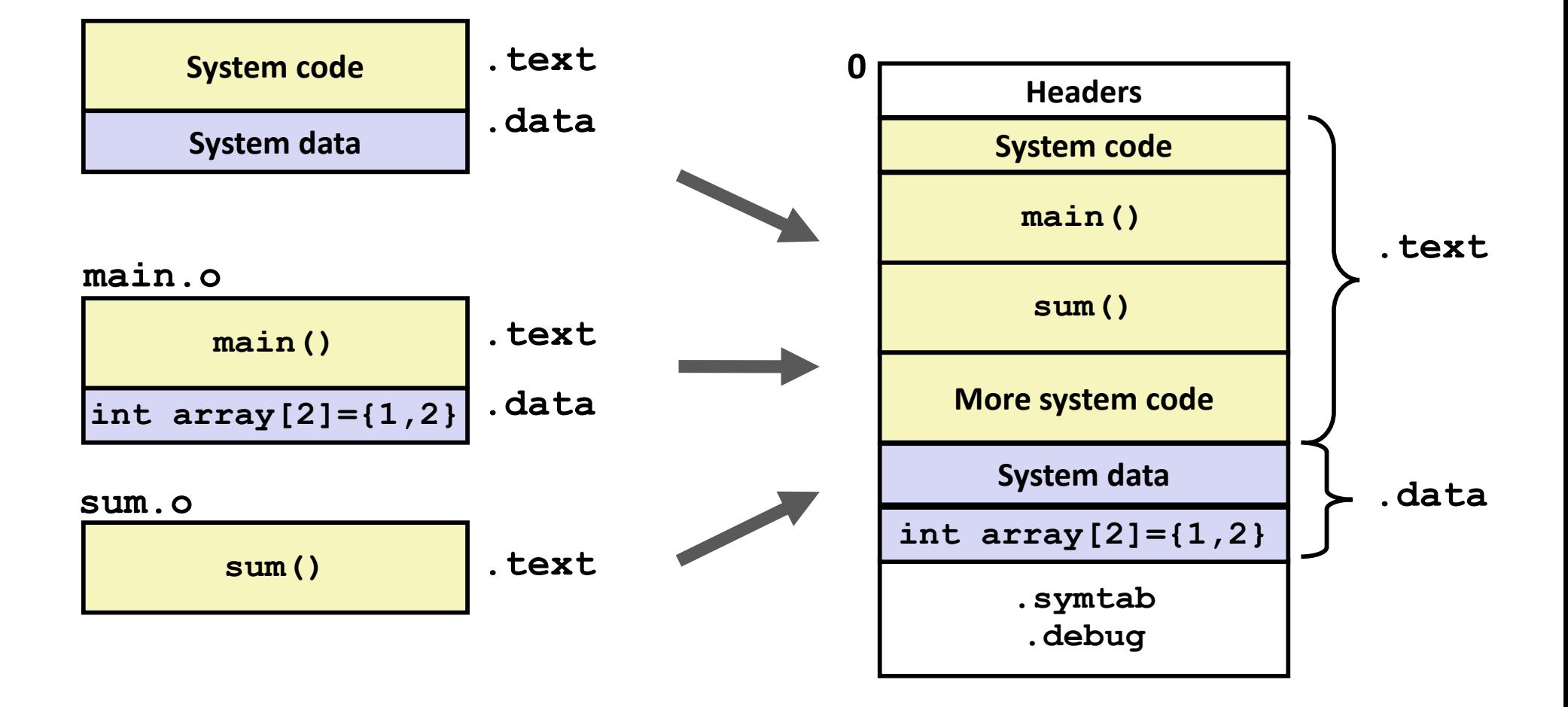

### **Relocation Entries**

```
int array[2] = {1, 2};
int main(int argc, char** 
argv)
{
   int val = sum(array, 2);
   return val;
} main.c
```
**0000000000000000 <main>: 0: 48 83 ec 08 sub \$0x8,%rsp 4: be 02 00 00 00 mov \$0x2,%esi 9: bf 00 00 00 00 mov \$0x0,%edi # %edi = &array a: R\_X86\_64\_32 array # Relocation entry e: e8 00 00 00 00 callq 13 <main+0x13> # sum() f: R\_X86\_64\_PC32 sum-0x4 # Relocation entry 13: 48 83 c4 08 add \$0x8,%rsp 17: c3 retq** *main.o*

### **Relocated .text section**

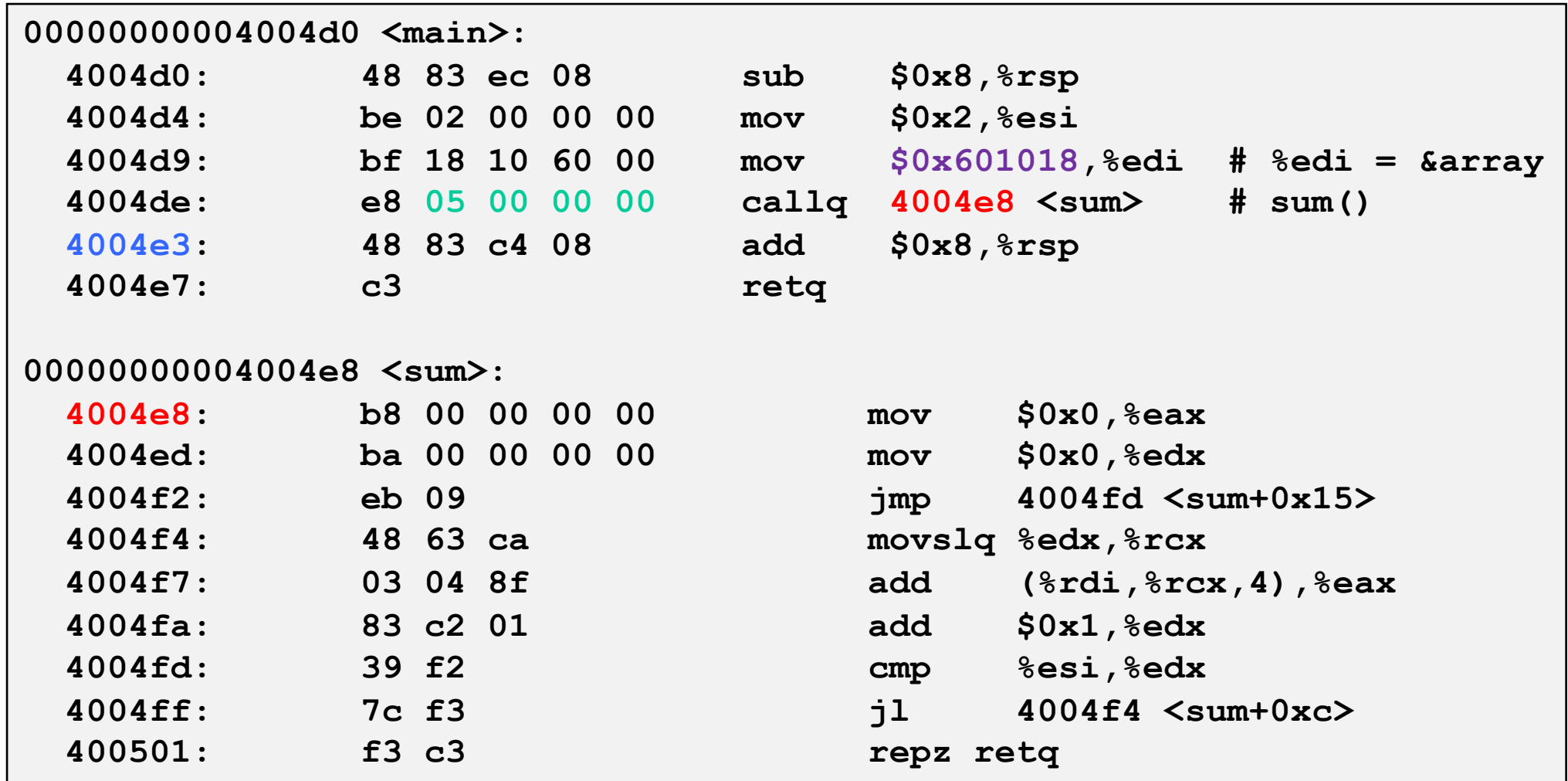

#### **callq instruction uses PC-relative addressing for sum():**

#### **0x4004e8 = 0x4004e3 + 0x5**

Bryant and O'Hallaron, Computer Systems: A Programmer's Perspective, Third Edition **28**<br>**Bryant and O'Hallaron, Computer Systems: A Programmer's Perspective, Third Edition** 

# **Loading Executable Object Files**

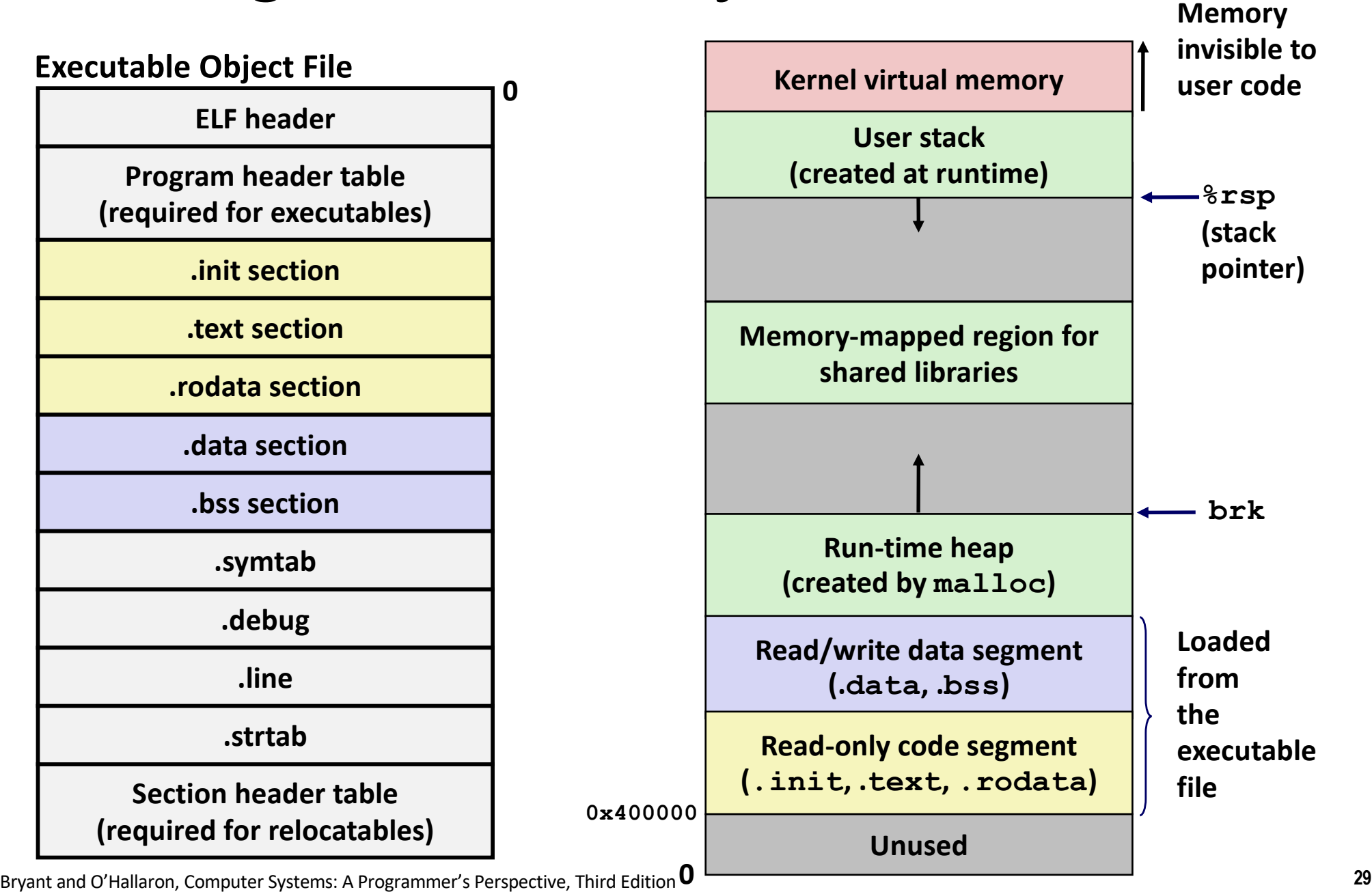

# **Quiz Time!**

Check out:

https://canvas.cmu.edu/courses/1221

Bryant and O'Hallaron, Computer Systems: A Programmer's Perspective, Third Edition **30**

# **Packaging Commonly Used Functions**

- ¢ **How to package functions commonly used by programmers?**
	- Math, I/O, memory management, string manipulation, etc.
- ¢ **Awkward, given the linker framework so far:**
	- **Option 1:** Put all functions into a single source file
		- § Programmers link big object file into their programs
		- § Space and time inefficient
	- **Option 2:** Put each function in a separate source file
		- § Programmers explicitly link appropriate binaries into their programs
		- More efficient, but burdensome on the programmer

# **Old-fashioned Solution: Static Libraries**

### ¢ **Static libraries (.a archive files)**

- § Concatenate related relocatable object files into a single file with an index (called an *archive*).
- $\blacksquare$  Enhance linker so that it tries to resolve unresolved external references by looking for the symbols in one or more archives.
- If an archive member file resolves reference, link it into the executable.

# **Creating Static Libraries**

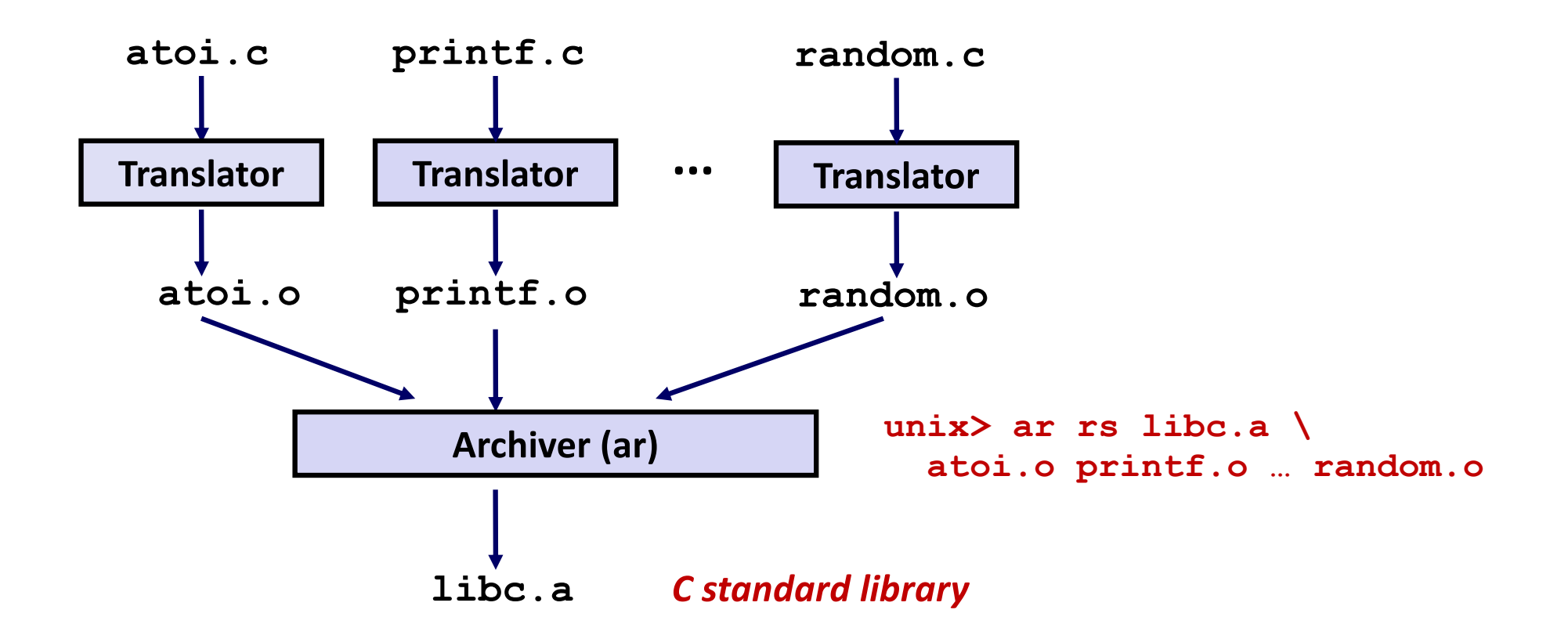

- ¢ **Archiver allows incremental updates**
- ¢ **Recompile function that changes and replace .o file in archive.**

# **Commonly Used Libraries**

#### **libc.a (the C standard library)**

- § 4.6 MB archive of 1496 object files.
- § I/O, memory allocation, signal handling, string handling, data and time, random numbers, integer math

#### **libm.a (the C math library)**

- § 2 MB archive of 444 object files.
- floating point math (sin, cos, tan, log, exp, sqrt, ...)

```
% ar –t /usr/lib/libc.a | sort 
…
fork.o
… 
fprintf.o
fpu_control.o
fputc.o
freopen.o
fscanf.o
fseek.o
fstab.o
…
                                        % ar –t /usr/lib/libm.a | sort 
                                        …
                                        e_acos.o
                                        e_acosf.o
                                        e_acosh.o
                                        e_acoshf.o
                                        e_acoshl.o
                                        e_acosl.o
                                        e_asin.o
                                        e_asinf.o
                                        e_asinl.o
                                        …
```
# **Linking with Static Libraries**

```
#include <stdio.h>
#include "vector.h"
int x[2] = {1, 2};
int y[2] = {3, 4};
int z[2];
int main(int argc, char** 
argv)
{
    addvec(x, y, z, 2);
    printf("z = [8d 8d] \n\frac{n}{q}z[0], z[1]);
    return 0;
}
                   main2.c
```

```
void addvec(int *x, int *y,
            int *z, int n) {
    int i;
    for (i = 0; i < n; i++)z[i] = x[i] + y[i];
}
void multvec(int *x, int *y,
             int *z, int n)
{
    int i;
    for (i = 0; i < n; i++)
        z[i] = x[i] * y[i];} multvec.c
                          addvec.c
             libvector.a
```
## **Linking with Static Libraries**

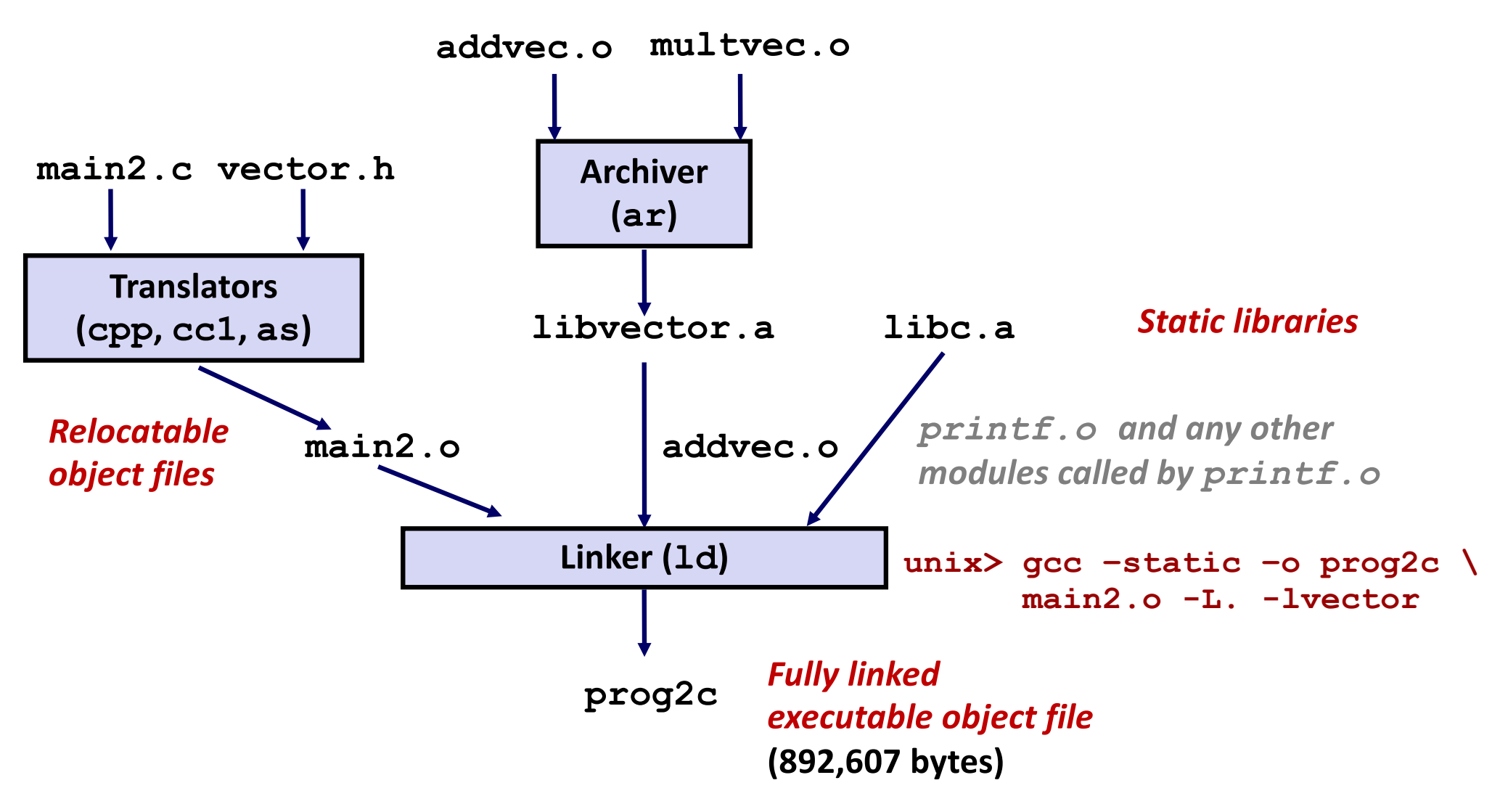

*"c" for "compile-time"*

## **Using Static Libraries**

### ¢ **Linker's algorithm for resolving external references:**

- Scan **. o** files and **. a** files in the command line order.
- § During the scan, keep a list of the current unresolved references.
- § As each new **.o** or **.a** file, *obj*, is encountered, try to resolve each unresolved reference in the list against the symbols defined in *obj*.
- If any entries in the unresolved list at end of scan, then error.

#### ¢ **Problem:**

- § Command line order matters!
- Moral: put libraries at the end of the command line.

```
unix> gcc -static -o prog2c -L. -lvector main2.o
main2.o: In function `main':
main2.c:(.text+0x19): undefined reference to `addvec'
collect2: error: ld returned 1 exit status
```
# **Modern Solution: Shared Libraries**

### ¢ **Static libraries have the following disadvantages:**

- § Duplication in the stored executables (every function needs libc)
- § Duplication in the running executables
- § Minor bug fixes of system libraries require each application to explicitly relink
	- § Rebuild everything with glibc?
	- § https://security.googleblog.com/2016/02/cve-2015-7547-glibcgetaddrinfo-stack.html

#### ¢ **Modern solution: Shared Libraries**

- Object files that contain code and data that are loaded and linked into an application *dynamically,* at either *load-time* or *run-time*
- § Also called: dynamic link libraries, DLLs, .so files

# **Shared Libraries (cont.)**

- ¢ **Dynamic linking can occur when executable is first loaded and run (load-time linking).**
	- § Common case for Linux, handled automatically by the dynamic linker (**ld-linux.so**).
	- § Standard C library (**libc.so**) usually dynamically linked.

¢ **Dynamic linking can also occur after program has begun (run-time linking).**

- § In Linux, this is done by calls to the **dlopen()** interface.
	- **•** Distributing software.
	- High-performance web servers.
	- § Runtime library interpositioning.

### ¢ **Shared library routines can be shared by multiple processes.**

More on this when we learn about virtual memory

# **What dynamic libraries are required?**

### ¢ **.interp section**

§ Specifies the dynamic linker to use (i.e., **ld-linux.so**)

### ¢ **.dynamic section**

- § Specifies the names, etc of the dynamic libraries to use
- § Follow an example of **prog**

(NEEDED) Shared library: [libm.so.6]

### ■ Where are the libraries found?

§ Use "**ldd**" to find out:

**unix> ldd prog linux-vdso.so.1 => (0x00007ffcf2998000) libc.so.6 => /lib/x86\_64-linux-gnu/libc.so.6 (0x00007f99ad927000) /lib64/ld-linux-x86-64.so.2 (0x00007f99adcef000)**

### **Dynamic Library Example**

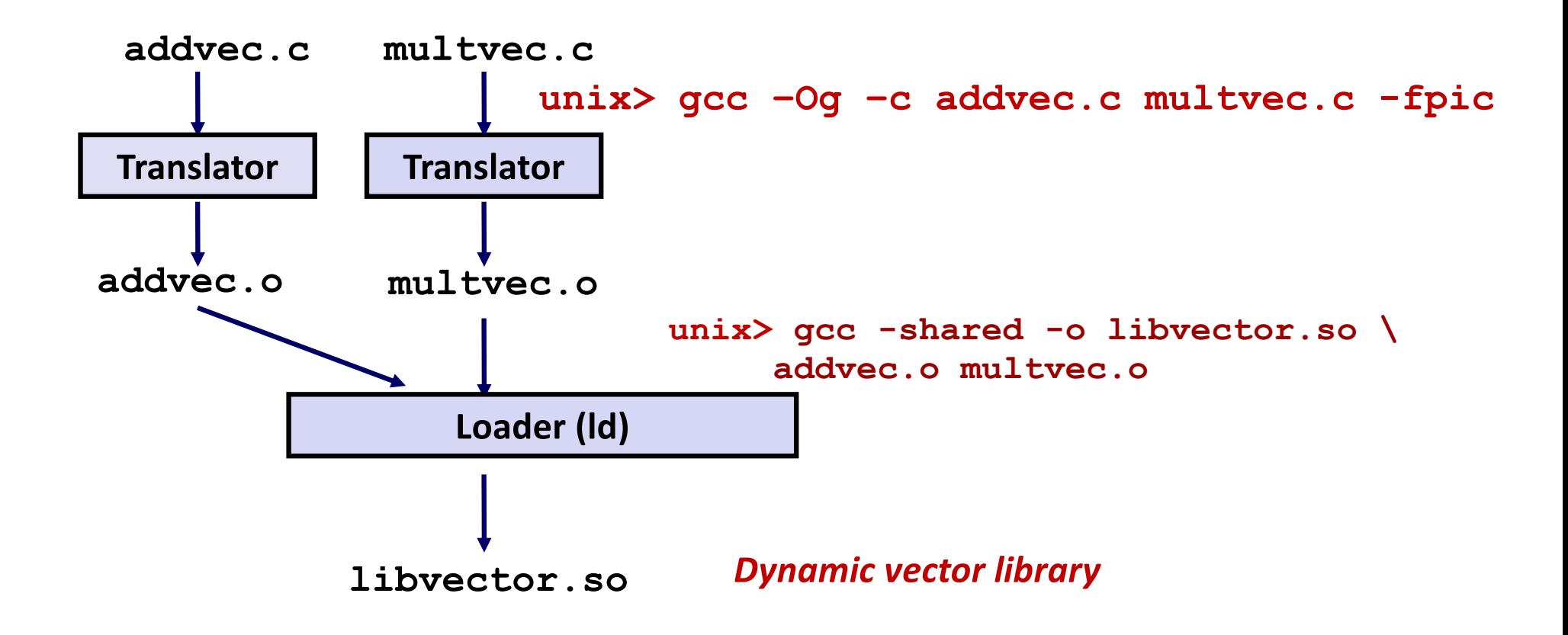

## **Dynamic Linking at Load-time**

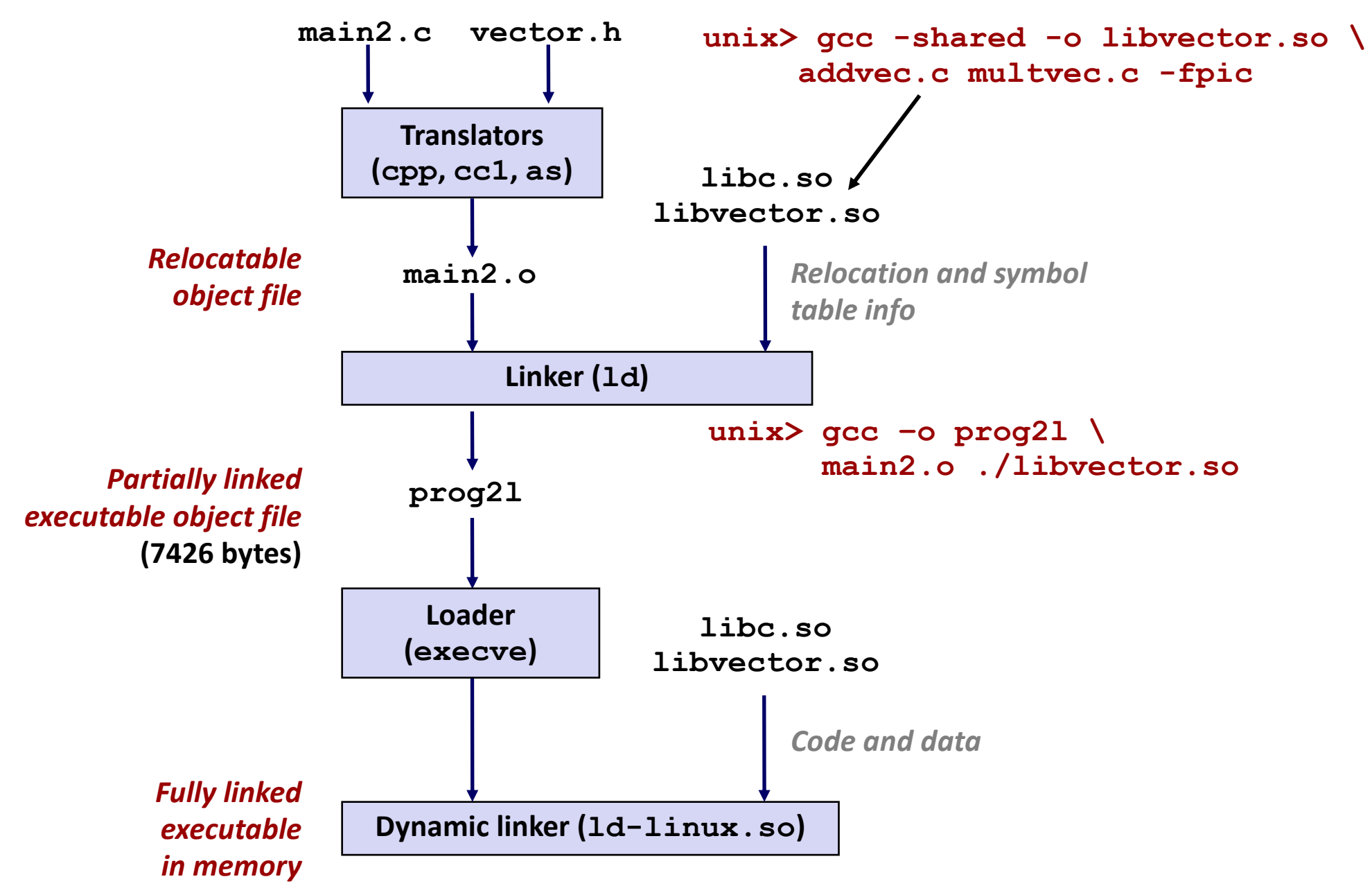

Bryant and O'Hallaron, Computer Systems: A Programmer's Perspective, Third Edition **42**

## **Dynamic Linking at Run-time**

```
#include <stdio.h>
#include <stdlib.h>
#include <dlfcn.h>
int x[2] = {1, 2};
int y[2] = {3, 4};
int z[2];
int main(int argc, char** argv)
{
   void *handle;
   void (*addvec)(int *, int *, int *, int);
   char *error;
   /* Dynamically load the shared library that contains addvec() */
   handle = dlopen("./libvector.so", RTLD_LAZY);
   if (!handle) {
       fprintf(stderr, "%s\n", dlerror());
       exit(1);
   }
  . . . dll.c
```
## **Dynamic Linking at Run-time (cont)**

```
...
   /* Get a pointer to the addvec() function we just loaded */
   addvec = dlsym(handle, "addvec");
   if ((error = dlerror()) != NULL) {
       fprintf(stderr, "%s\n", error);
      exit(1);
   }
   /* Now we can call addvec() just like any other function */
   addvec(x, y, z, 2);
   printf("z = [%d %d]\n", z[0], z[1]);
   /* Unload the shared library */
   if (dlclose(handle) < 0) {
       fprintf(stderr, "%s\n", dlerror());
      exit(1);
   }
   return 0;
} dll.c
```
# **Dynamic Linking at Run-time**

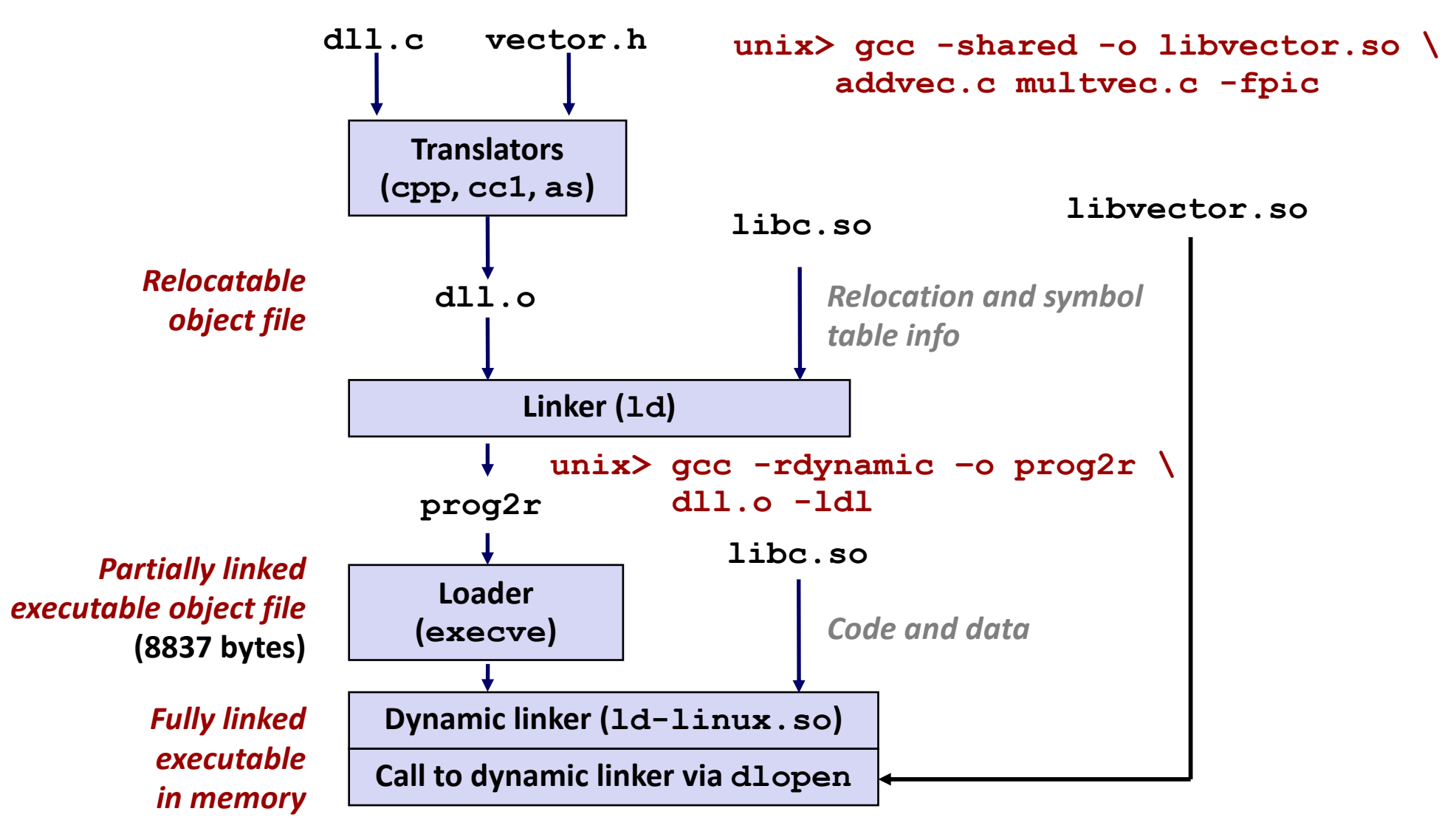

# **Linking Summary**

- Linking is a technique that allows programs to be **constructed from multiple object files.**
- ¢ **Linking can happen at different times in a program's lifetime:**
	- § Compile time (when a program is compiled)
	- Load time (when a program is loaded into memory)
	- § Run time (while a program is executing)

¢ **Understanding linking can help you avoid nasty errors and make you a better programmer.** 

# **Today**

### ¢ **Linking**

■ Case study: Library interpositioning

# **Case Study: Library Interpositioning**

- ¢ **Documented in Section 7.13 of book**
- ¢ **Library interpositioning : powerful linking technique that allows programmers to intercept calls to arbitrary functions**
- ¢ **Interpositioning can occur at:**
	- Compile time: When the source code is compiled
	- § Link time: When the relocatable object files are statically linked to form an executable object file
	- Load/run time: When an executable object file is loaded into memory, dynamically linked, and then executed.

# **Some Interpositioning Applications**

### ■ Security

- § Confinement (sandboxing)
- § Behind the scenes encryption

### ¢ **Debugging**

- In 2014, two Facebook engineers debugged a treacherous 1-year old bug in their iPhone app using interpositioning
- § Code in the SPDY networking stack was writing to the wrong location
- Solved by intercepting calls to Posix write functions (write, writev, pwrite)

Source: Facebook engineering blog post at:

https://code.facebook.com/posts/313033472212144/debugging-file-corruption-on-ios/

## **Some Interpositioning Applications**

### ■ Monitoring and Profiling

- § Count number of calls to functions
- § Characterize call sites and arguments to functions
- § Malloc tracing
	- Detecting memory leaks
	- § **Generating address traces**

### ■ **Error Checking**

§ C Programming Lab used customized versions of malloc/free to do careful error checking

## **Example program**

```
#include <stdio.h>
#include <malloc.h>
#include <stdlib.h>
int main(int argc,
        char *argv[])
{
 int i;
 for (i = 1; i < argc; i++) {
   void *p = 
         malloc(atoi(argv[i]));
   free(p);
  }
 return(0); 
} int.c
```
- ¢ **Goal: trace the addresses and sizes of the allocated and freed blocks, without breaking the program, and without modifying the source code.**
- **Three solutions: interpose on the library malloc and free functions at compile time, link time, and load/run time.**

# **Compile-time Interpositioning**

```
#ifdef COMPILETIME
#include <stdio.h>
#include <malloc.h>
/* malloc wrapper function */
void *mymalloc(size_t size)
{
   void *ptr = malloc(size);
   printf("malloc(%d)=%p\n", (int)size, ptr);
   return ptr;
}
/* free wrapper function */
void myfree(void *ptr)
{
   free(ptr);
   printf("free(%p)\n", ptr);
}
#endif mymalloc.c
```
## **Compile-time Interpositioning**

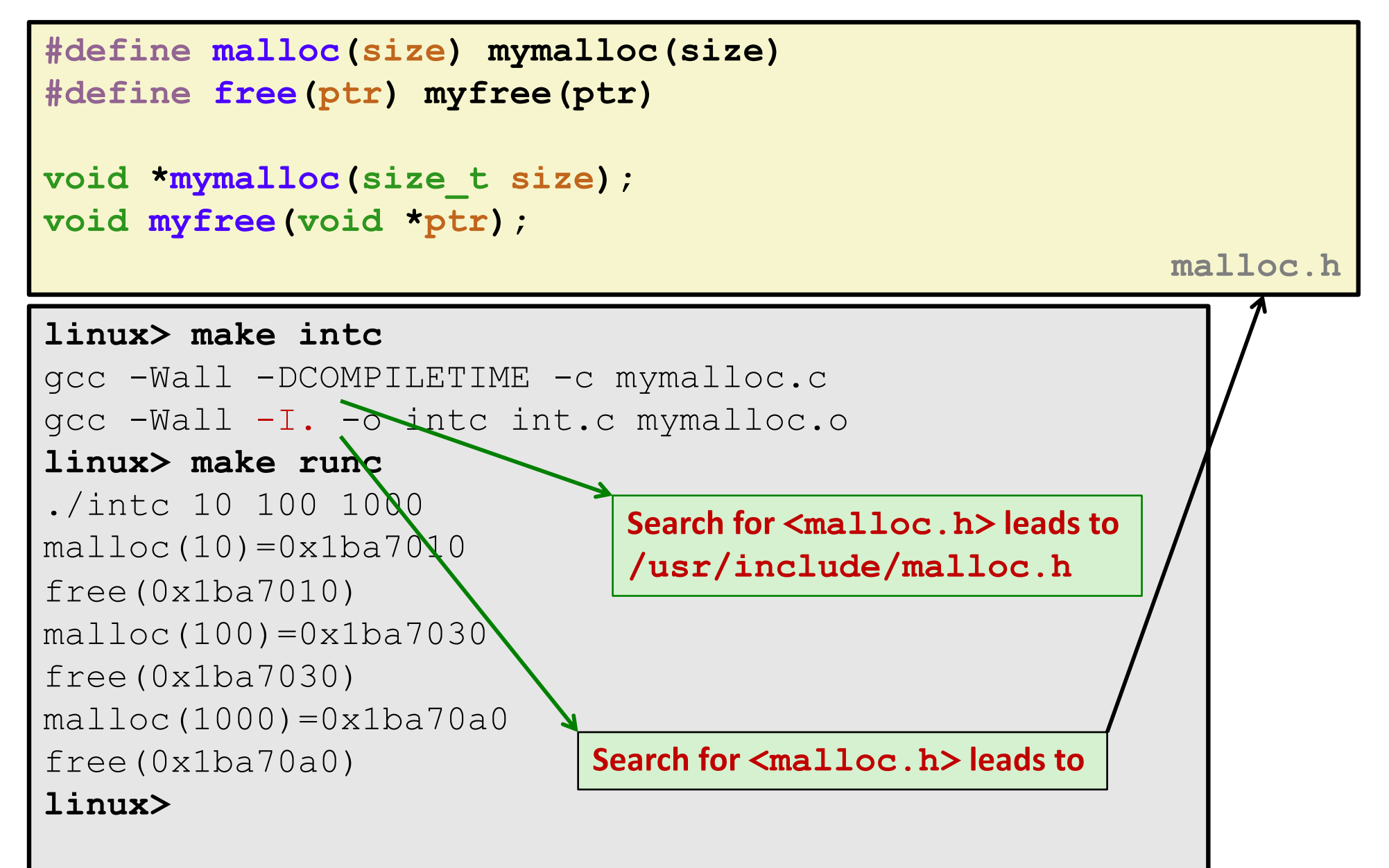

# **Link-time Interpositioning**

```
#ifdef LINKTIME
#include <stdio.h>
void * real malloc(size t size);
void __real_free(void *ptr);
/* malloc wrapper function */
void *__wrap_malloc(size_t size)
{
   void *ptr = __real_malloc(size); /* Call libc malloc */
   printf("malloc(%d) = %p\n", (int)size, ptr);
   return ptr;
}
/* free wrapper function */
void __wrap_free(void *ptr)
{
     __real_free(ptr); /* Call libc free */
   printf("free(%p)\n", ptr);
}
#endif mymalloc.c
```
# **Link-time Interpositioning**

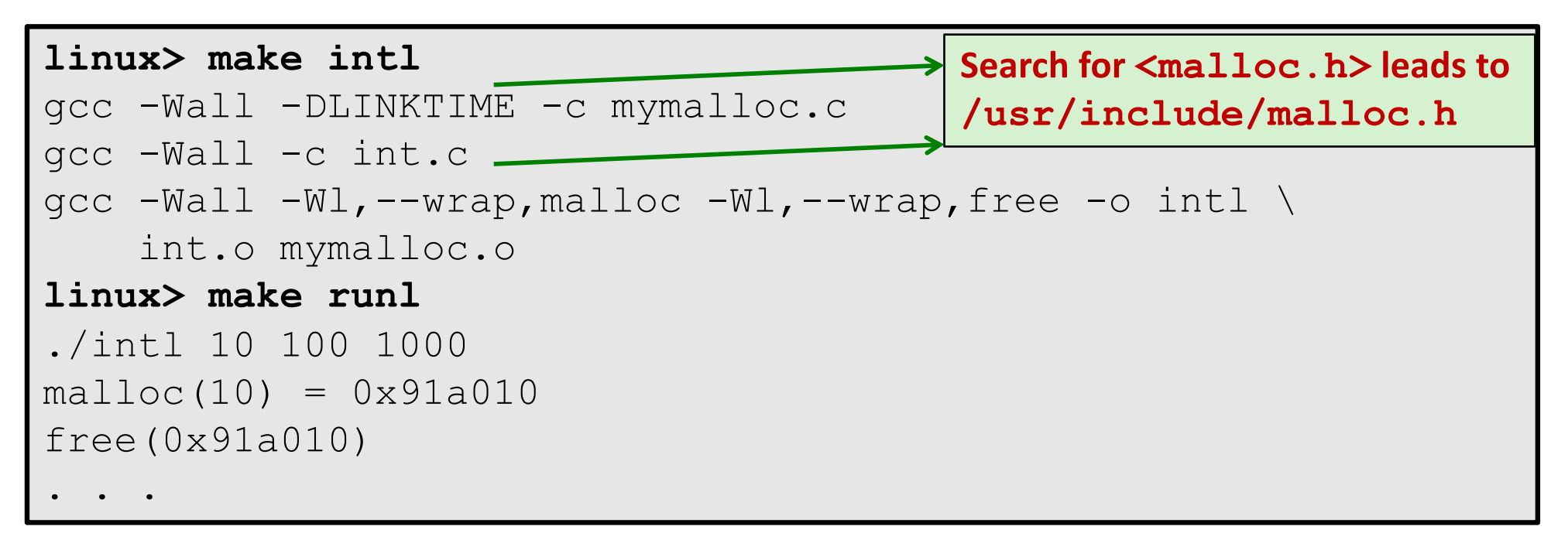

- ¢ **The "-Wl" flag passes argument to linker, replacing each comma with a space.**
- ¢ **The "--wrap,malloc " arg instructs linker to resolve references in a special way:**
	- Refs to malloc should be resolved as wrap malloc
	- Refs to cheal malloc should be resolved as malloc

#### **#ifdef RUNTIME #define \_GNU\_SOURCE #include <stdio.h> #include <stdlib.h> #include <dlfcn.h> /\* malloc wrapper function \*/ void \*malloc(size\_t size) void \*(\*mallocp)(size\_t size); char \*error; mallocp = dlsym(RTLD\_NEXT, "malloc"); /\* Get addr of libc malloc \*/ if ((error = dlerror()) != NULL) { fputs(error, stderr); exit(1); } char \*ptr = mallocp(size); /\* Call libc malloc \*/ printf("malloc(%d) = %p\n", (int)size, ptr); return ptr; Load/Run-time Interpositioning mymalloc.c Observe that DON'T have #include <malloc.h>**

**{**

**}**

## **Load/Run-time Interpositioning**

```
/* free wrapper function */
void free(void *ptr)
{
    void (*freep)(void *) = NULL;
    char *error;
    if (!ptr)
        return;
    freep = dlsym(RTLD_NEXT, "free"); /* Get address of libc free */
    if ((error = dlerror()) != NULL) {
        fputs(error, stderr);
        exit(1);
    }
    freep(ptr); /* Call libc free */
    printf("free(%p)\n", ptr);
}
#endif
```
**mymalloc.c**

# **Load/Run-time Interpositioning**

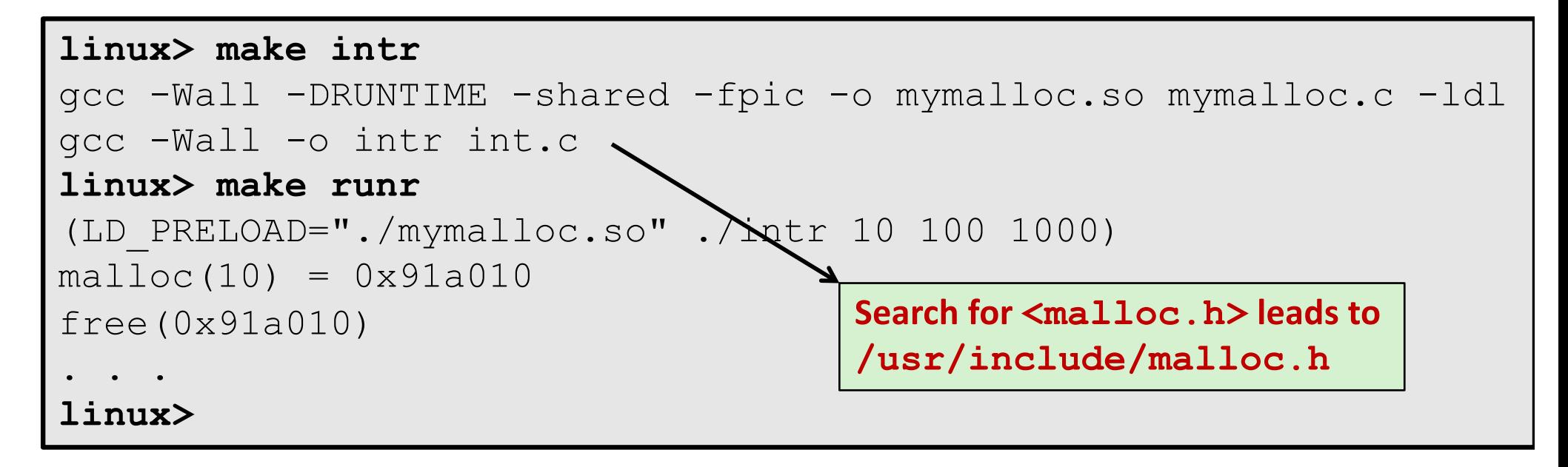

- ¢ **The LD\_PRELOAD environment variable tells the dynamic linker to resolve unresolved refs (e.g., to malloc)by looking in mymalloc.so first.**
- **Type into (some) shells as:**

(setenv LD\_PRELOAD "./mymalloc.so"; ./intr 10 100 1000)

# **Interpositioning Recap**

### ■ Compile Time

- § Apparent calls to **mallo**c/**free** get macro-expanded into calls to **mymalloc**/**myfree**
- Simple approach. Must have access to source & recompile

### ¢ **Link Time**

- Use linker trick to have special name resolutions
	- malloc  $\rightarrow$  **wrap** malloc
	- **•** real malloc  $\rightarrow$  malloc

### ¢ **Load/Run Time**

- § Implement custom version of **malloc**/**free** that use dynamic linking to load library **malloc**/**free** under different names
- Can use with ANY dynamically linked binary

#### (setenv LD\_PRELOAD "./mymalloc.so"; gcc –c int.c)

# **Linking Recap**

- Usually: Just happens, no big deal
- Sometimes: Strange errors
	- § Bad symbol resolution
	- § Ordering dependence of linked .o, .a, and .so files

#### ¢ **For power users:**

Interpositioning to trace programs with & without source